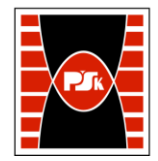

# WYDZIAŁ ZARZĄDZANIA I MODELOWANIA KOMPUTEROWEGO

Załącznik nr 9 do Zarządzenia Rektora PŚk Nr 35/19 w brzmieniu ustalonym Zarządzeniem Nr 12/22

# **KARTA PRZEDMIOTU**

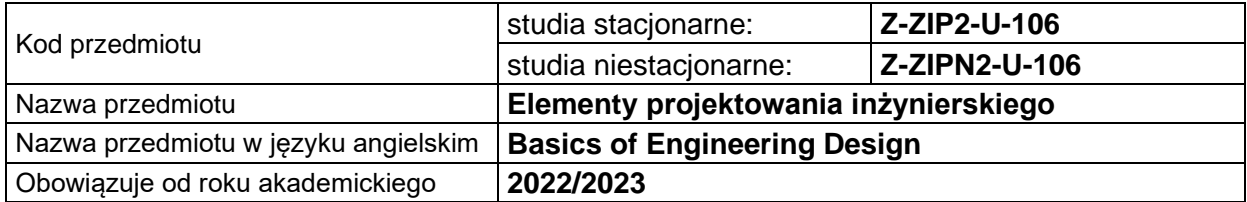

#### **USYTUOWANIE PRZEDMIOTU W SYSTEMIE STUDIÓW**

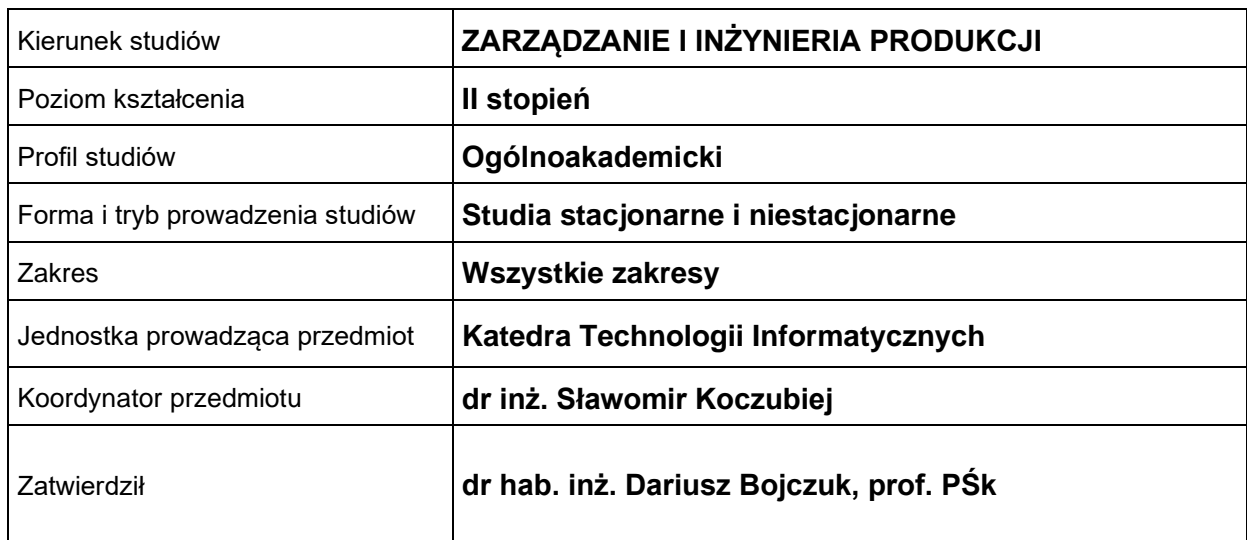

#### **OGÓLNA CHARAKTERYSTYKA PRZEDMIOTU**

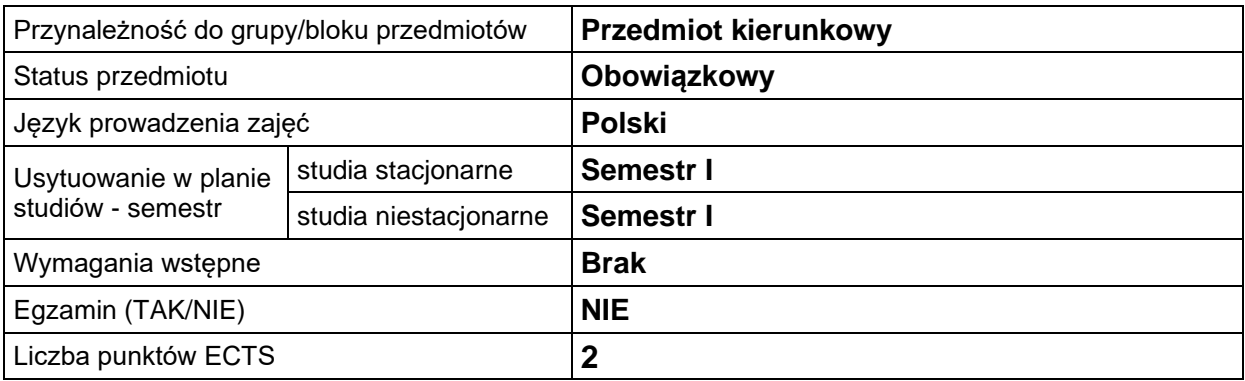

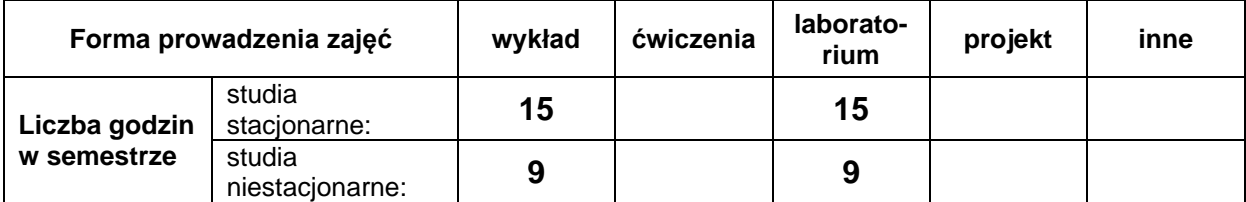

#### **EFEKTY UCZENIA SIĘ**

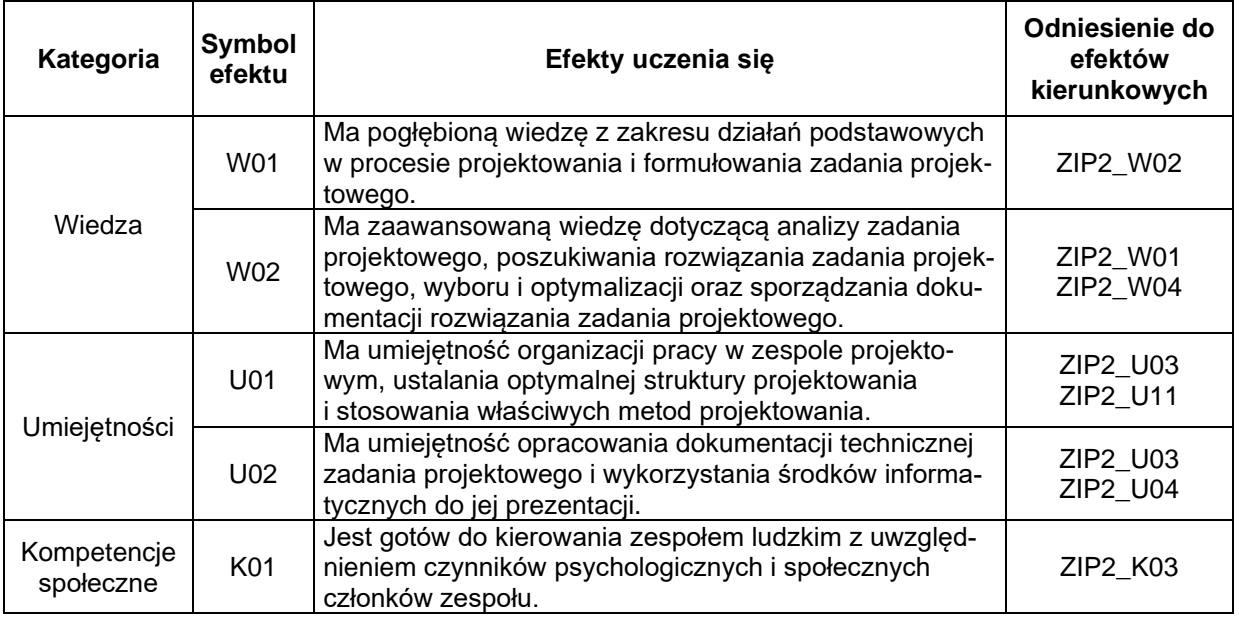

#### **TREŚCI PROGRAMOWE**

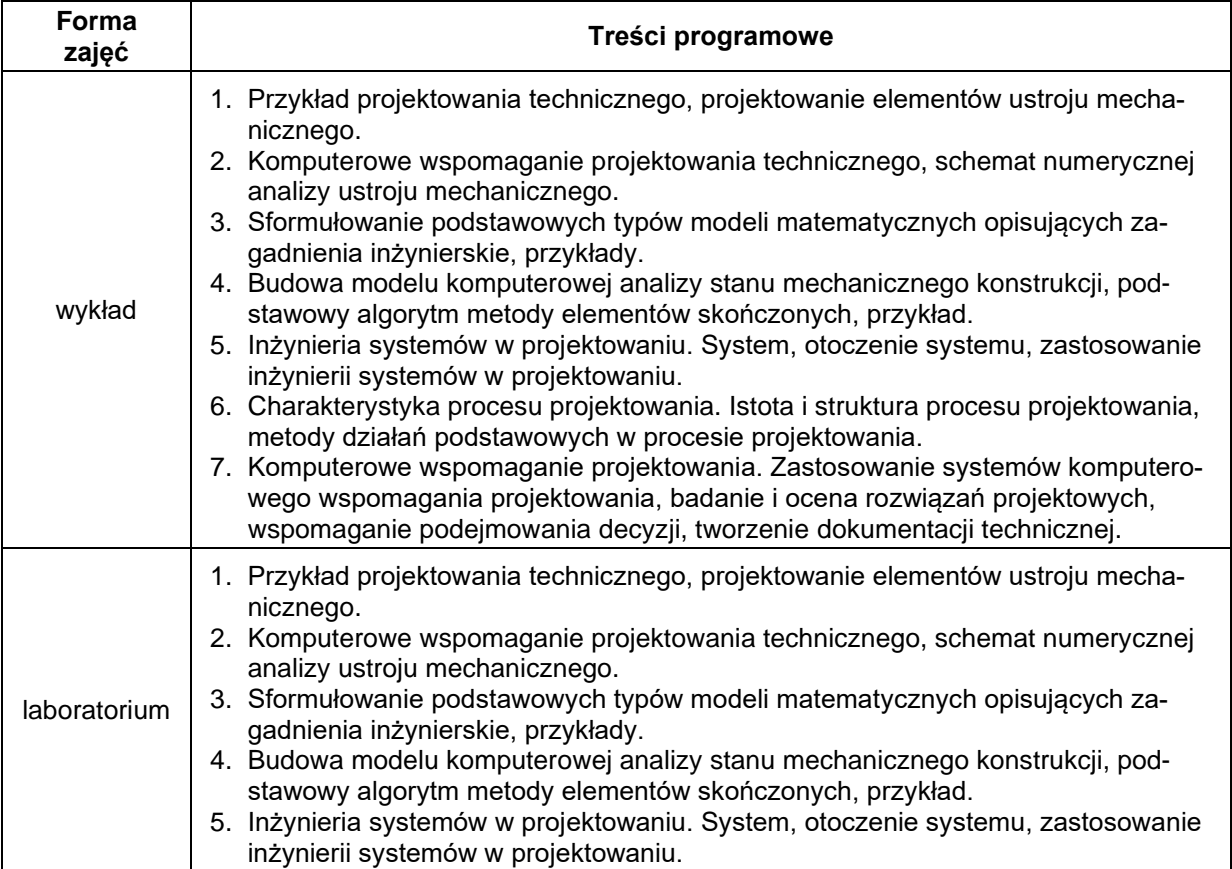

## **METODY WERYFIKACJI EFEKTÓW UCZENIA SIĘ**

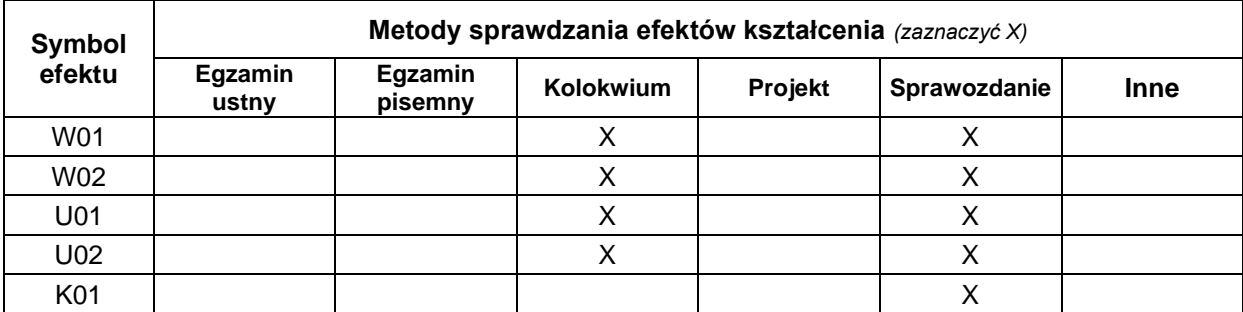

#### **FORMA I WARUNKI ZALICZENIA**

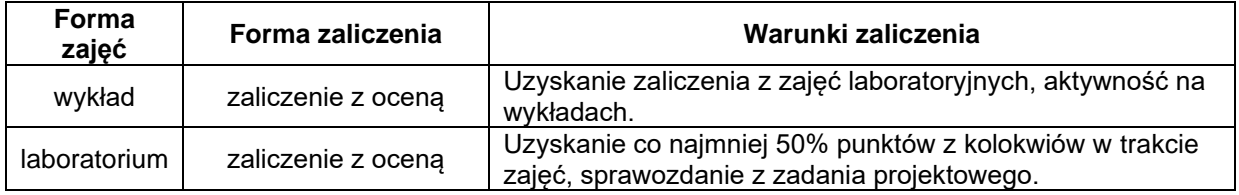

### **NAKŁAD PRACY STUDENTA**

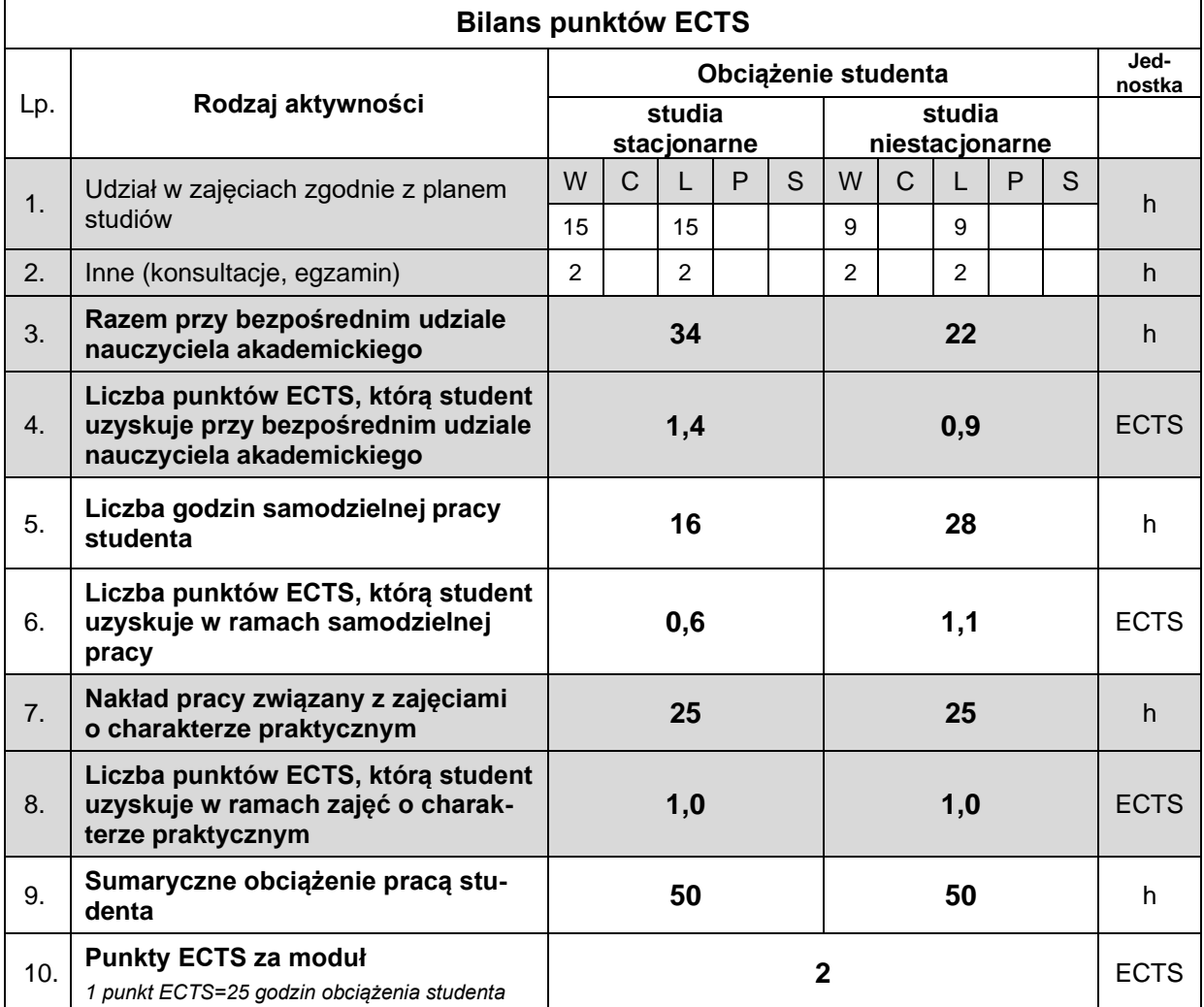

#### **LITERATURA**

- 1. Akai T. J. (1994), *Applied numerical methods for engineers*, John Wiley & Sons.
- 2. Hurst K. (1999), *Engineering Design Principles*, Arnold Publishers, Oxford.
- 3. Witkowski W., Chróscielewski J., Burzyński S., Daszkiewicz K., Sobczyk B. (2014), *Wprowadzenie do modelowania MES w programie ABAQUS*, Politechnika Gdańska, Gdańsk.
- 4. Reddy J. N. (2019), *An Introduction To The Finite Element Method*, McGraw Hill.